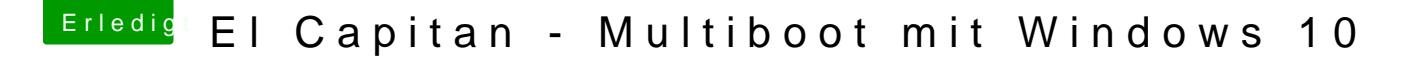

Beitrag von Hausl vom 28. Februar 2016, 23:13

Dank @ McRudolfo

hab in der Zwischenzeit genau den gleichen Tipp gefunden. Kann das dann und berichten.

das wäre dann aber interessant, wieso das nur bei wenigen zu solc Immerhin nutzen ja viele dualboot Systeme, aber dass man das d eigentlich nie angeführt.